# **U2 Functions in OI U2 Getlist**

# Description

Retrieve a list of keys set using the U2\_SaveList subroutine.

## **Syntax**

U2\_GetList(ListName, VolumeName, SelNum)

#### **Parameters**

The function has the following parameters:

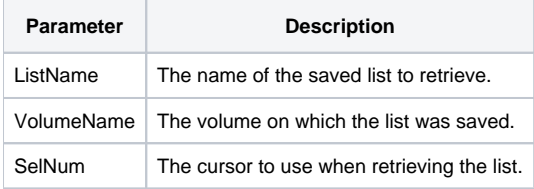

#### Returns

This subroutine does not return a value. Use Get\_Status() to check for errors.

### See also

[U2\\_SaveList\(\),](https://wiki.srpcs.com/display/Commands/U2+Functions+in+OI+U2+SaveList) [U2 Functions](https://wiki.srpcs.com/display/Commands/U2+Functions+in+OI)

# Example

```
Declare subroutine Rlist, U2_SaveList, FsMsg
* Retrieve the list on the U2 Server.
U2_GetList("CUSTOMER_LIST","U2_VOLUME_1",3)
If Get_Status(errCodes) then
   FsMsg(errCodes)
end else
   keyList = ""
    loop
      readnext id else done = 1
   until done
       keyList := id : @fm
    repeat 
   keyList[-1,1] = "" ; * remove the trailing @fm
end
```